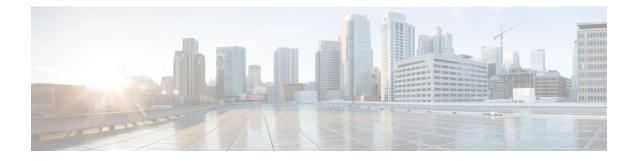

## **Feature History**

This chapter summarizes the new and modified features that are supported in Cisco IoT FND 4.8.1 and 4.8.0 releases.

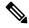

Note

The documentation set for this product strives to use bias-free language. For purposes of this documentation set, bias-free is defined as language that does not imply discrimination based on age, disability, gender, racial identity, ethnic identity, sexual orientation, socioeconomic status, and intersectionality. Exceptions may be present in the documentation due to language that is hardcoded in the user interfaces of the product software, language used based on RFP documentation, or language that is used by a referenced third-party product.

- What's New in 4.8.1, on page 1
- What's New in 4.8.0, on page 2

## What's New in 4.8.1

| Features                                                           | Description                                                                                                    |  |
|--------------------------------------------------------------------|----------------------------------------------------------------------------------------------------|--|
| Cisco IoT Field Network Director 4.8.1                             |                                                                                                    |  |
| Integrating<br>Third-Party<br>Endpoints in IoT<br>FND through CSMP | The CSMP code is shared with the Cisco partners which helps the partners to register<br>their endpoint devices in FND. When registering their devices, they can define their<br>own set of metadata files for capturing metric, property, event, or issue types for the<br>new device type. |  |
| Saving<br>Configuration After<br>LDevID Renewal                    | Auto-renew LDevID certificates and save configuration after LDevID renewal.                                                                                                    |  |
| Mesh Link Metrics<br>for N2450 Router                              | This feature allows you to view the Tx speed, Rx speed, and endpoint count for N2450 router.                                                                                                    |  |
| Support For<br>Wi-SUN Stack<br>Switch                              | This feature supports switching devices from CG-Mesh to Wi-SUN stack.                                                                                                    |  |

| Features                           | Description                                                                                                    |
|------------------------------------|----------------------------------------------------------------------------------------------------|
| Support for RHEL<br>OS             | Cisco IoT FND 4.8.1 supports RHEL 8.5.                                                                                                    |
| Support of Dual<br>WPAN for IR8100 | Cisco IoT FND supports dual WPAN on IR8100 routers. The Dual WPAN support<br>allows you to add more endpoints to the router. You can insert the WPAN modules<br>in any of the three available UIM slots in the IR8100 router. |

## What's New in 4.8.0

| Features                                                    | Description                                                                                                    |  |
|-------------------------------------------------------------|----------------------------------------------------------------------------------------------------|--|
| Cisco IoT Field Network Director 4.8.0                      |                                                                                                    |  |
| Enable 8140<br>Licensing                                    | The licensing for device type IR8100 is now supported in FND. The license PID for IR8100 devices is IOTFND-IR8140. After adding the license, go to <b>ADMIN</b> > <b>System Management</b> > <b>License Center</b> > <b>License Summary</b> page to view the licenses consumed and total license count for IR8100 devices. |  |
|                                                             | It is also possible to allocate licenses for each domain. Go to <b>ADMIN</b> > <b>Access</b><br><b>Management</b> > <b>Domains</b> . In the Edit Domain page, you can allocate licenses for the<br>IR8100 devices.                                                                                                    |  |
| Enhance DB queries<br>to support scaled<br>mesh deployment  | The Oracle DB is scaled up to 8,000/ 8,000,000 routers/ endpoints. Under <b>ADMIN</b> > <b>System Management</b> > <b>Provisioning Settings</b> page, the CSMP optimization settings are introduced to configure the timeout in order to acquire lock when processing CSMP messages.                                       |  |
|                                                             | The CSMP optimization setting is available only for Oracle DB set up and not for PostgreSQL DB setup.                                                                                                    |  |
| Out-of-Service<br>(OOS) Device State                        | The OOS device state marks the end of life of a device in Cisco IoT FND. The end of life of a device is a result of meter or module change, withdrawal from services, or deletion of device from router, endpoint, or gateway.                                                                                             |  |
| Single Sign-On<br>(SSO)<br>Authentication                   | SSO authentication allows you to access multiple web applications using a single login credential.                                                                                                    |  |
| Troubleshooting<br>On-Demand<br>Statistics for<br>Endpoints | You can generate predefined system reports within IoT FND to help troubleshoot issues with endpoints such as GATEWAY-IR500, EXTENDER-IR500, METER-CGMESH, or any third-party METERS. A Troubleshoot page is displayed for each supported endpoint.                                                                         |  |